# Parcours en largeur

## <span id="page-0-0"></span>18 janvier 2023

K ロ ▶ K @ ▶ K 할 ▶ K 할 ▶ 이 할 → 9 Q Q →

#### [Introduction](#page-1-0)

## Le but de cette présentation est de faire fonctionner l'*algorithme de parcours en largeur* sur des exemples concrets.

Effectuons un parcours en largeur d'origine *s* = 0 dans ce graphe :

<span id="page-1-0"></span>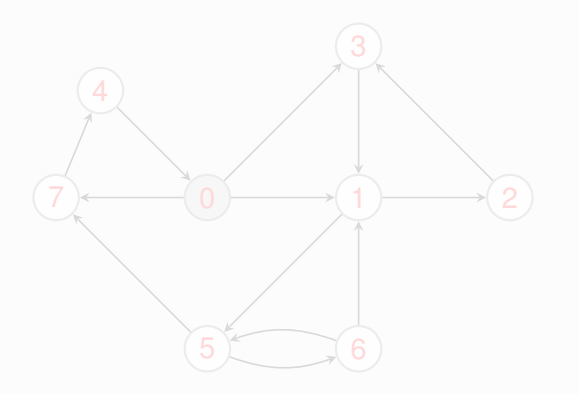

#### [Introduction](#page-2-0)

Le but de cette présentation est de faire fonctionner l'*algorithme de parcours en largeur* sur des exemples concrets.

### Exemple 1

Effectuons un parcours en largeur d'origine *s* = 0 dans ce graphe :

<span id="page-2-0"></span>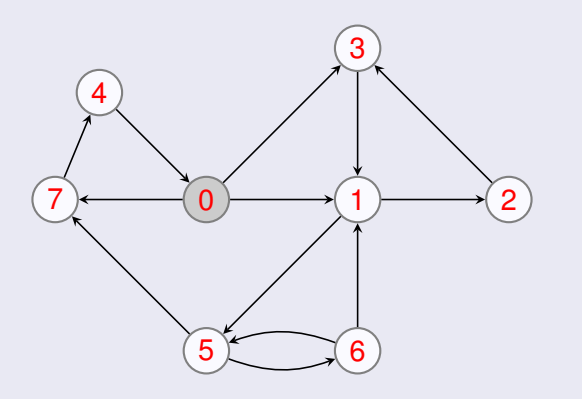

<span id="page-3-0"></span>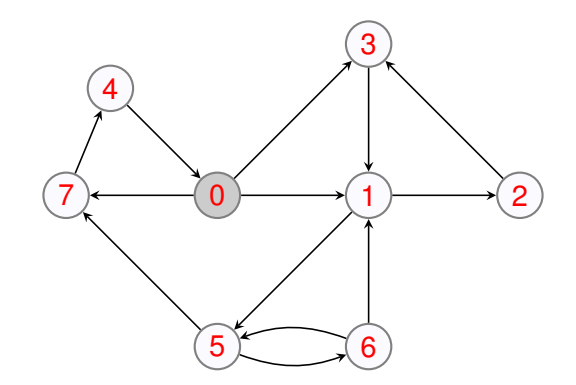

K ロ X x (日 X X B X X B X X B X X O Q O

<span id="page-4-0"></span>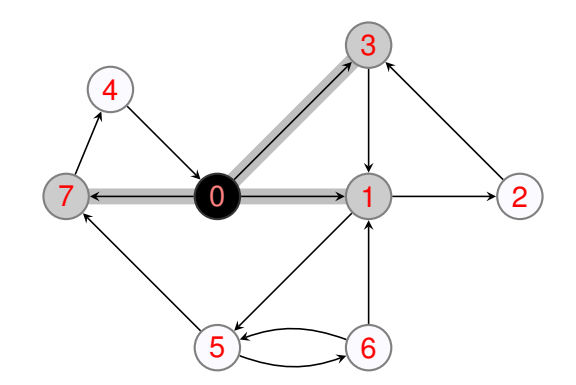

<span id="page-5-0"></span>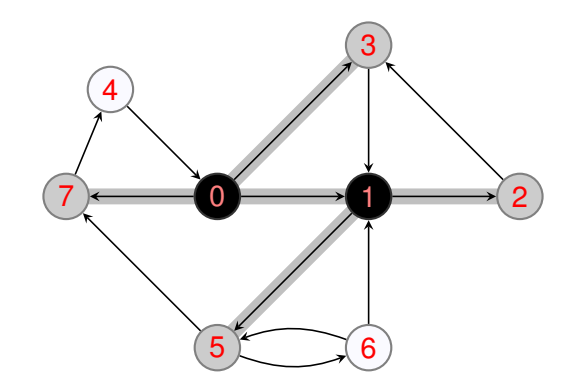

<span id="page-6-0"></span>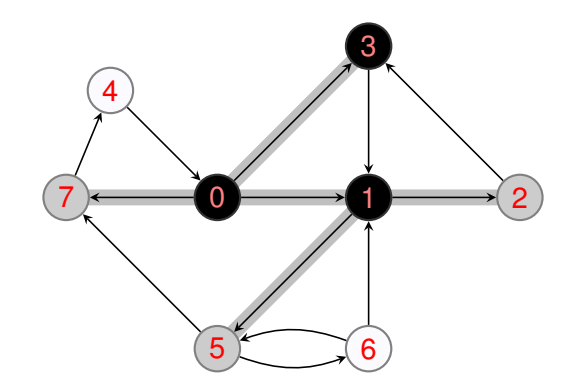

<span id="page-7-0"></span>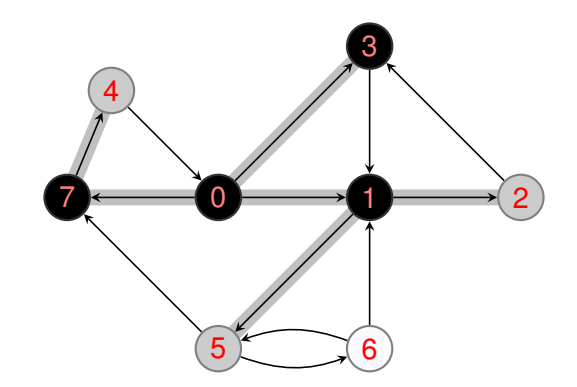

<span id="page-8-0"></span>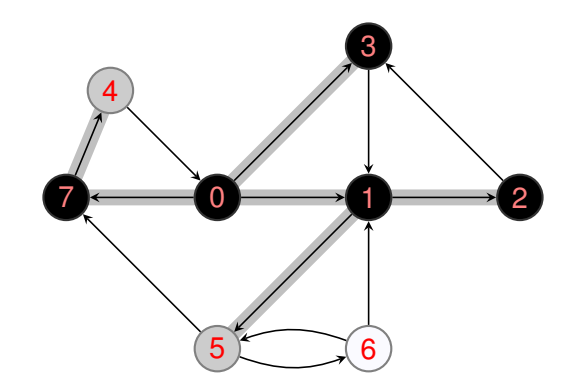

<span id="page-9-0"></span>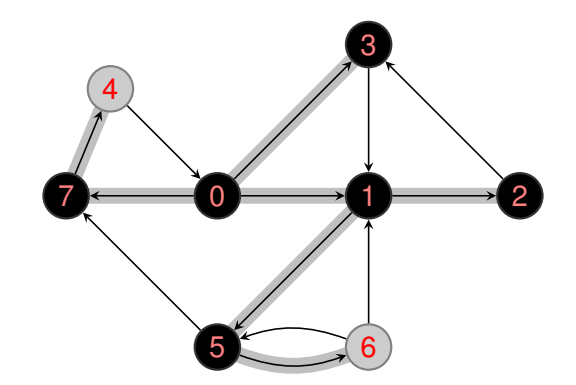

[Algorithme de parcours en largeur](#page-0-0)<br>0000000000

[Premier exemple](#page-10-0)

<span id="page-10-0"></span>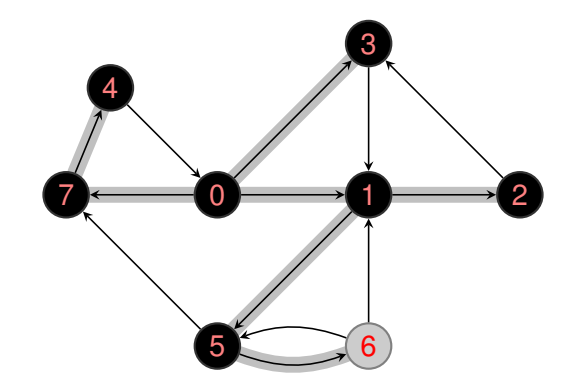

[Algorithme de parcours en largeur](#page-0-0)<br>000000000

[Premier exemple](#page-11-0)

<span id="page-11-0"></span>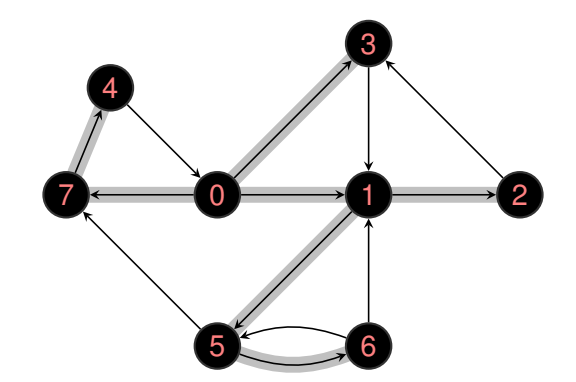

K ロ X x (日 X X B X X B X X B X X O Q O